# **Adobe Photoshop Crack Product Key Free [Win/Mac] (Updated 2022)**

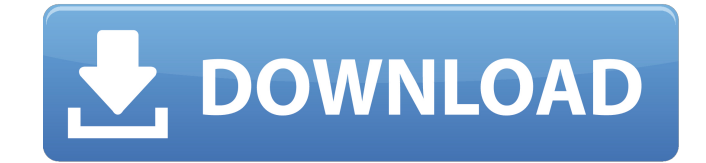

#### **Adobe Photoshop Activator Download For Windows [March-2022]**

Intro to Photoshop Table of Contents Adobe Photoshop is a powerful piece of software. Like any other software, it will use up memory and processing time if the user isn't careful. Adobe Photoshop is not a cheap program, but it is certainly an effective one. As with any software, there are many ways to use it. If you're just starting out with Adobe Photoshop, you can use its simple method of the classic line. The Classic Line The Classic Line is a drawing program. By default, it draws an entire line box for you. If you choose to use the line tool, you'll be able to create a single line or a number of connected lines (depending on your preferences). Clicking on a line, you'll create a new layer. You can see in the Layers panel below how the new line on top of the original lines is highlighted. You can keep layers constantly moving by holding down the Ctrl key and clicking and dragging within the box, creating a new layer and drawing lines with the line tool. You can also use the line tool for drawing freehand lines to connect elements to one another. Clicking and dragging will again create a new layer. All of these methods are very basic. If you're not getting the hang of things, you can experiment with the shape tools to create a more artistic form. These tools are the Move tool, the Pen tool and the Polygonal Lasso tool. The Move tool The Move tool is the most fundamental and common tool in Photoshop. It is used to move an element from one place to another in your image. The Move tool can be used with five different types of strokes (Rectangular, Elliptical, Polygonal, Freehand, and Vector). Vector shapes are best for making smooth, clean lines in your images. You can also use the Scroll Lock/Shift key. Scroll Lock will move the image up or down one step on the Layers panel. Shift will scroll through the layers one at a time. In the Layers panel, move the cursor over the layer you want to move and a move handle will appear. Click to select the layer and then drag it to a new location. The Pen tool The Pen tool is similar to the Move tool, but it draws freehand lines instead of moving. The Pen tool, however, has a number of strengths.

#### **Adobe Photoshop Crack Full Version For Windows**

Each version of Photoshop has a specific price. However, Photoshop Elements is also free and you can save money by using all features of the free version without upgrading. Are Photoshop Elements and Photoshop the same? The answer is yes. Photoshop Elements can be used to edit any image you can create in Photoshop, or for other projects. What about the differences between the two versions of Photoshop? As with any other software, Photoshop Elements has different features than the full version. Although both versions work on Windows only, Photoshop Elements runs as an independent application. The differences between the two Adobe software packages are as follows: Photoshop Elements 19 has the following differences: Adobe Photoshop Crack Keygen Elements Basic 2019 Adobe Photoshop Elements 2019 Canon EOS 6D (2020) Canon EOS R Canon EOS M3 Canon EOS 5D Mark IV Canon EOS M50 Canon EOS Kiss X7 Canon EOS Kiss X8 Canon EOS 600D Canon EOS 750D Canon EOS 500D Canon EOS 20D Canon EOS 450D Canon EOS 50D Canon EOS 5D Mark III Canon EOS 7D Canon EOS 5D Mark II Canon EOS 550D Canon EOS 6D Canon EOS M3 Canon EOS 760D Canon EOS R Canon EOS 760D with EF 1.2x Teleconverter Canon EOS 760D with

EF 2x Teleconverter Canon EOS 760D with EF 2x Teleconverter and Canon EOS M 50 Canon EOS 5D Mark IV Canon EOS 750D Canon EOS 20D Canon EOS 450D Canon EOS 500D Canon EOS 50D Canon EOS 1Ds Mark III Canon EOS 1Ds Mark II Canon EOS 7D Canon EOS 1Ds Mark Canon EOS 1000D Canon EOS Kiss X8 Canon EOS Kiss X7 Canon EOS Kiss 9b3c6dd9d5

### **Adobe Photoshop Product Key PC/Windows**

Artist's Description Overall Comments This is the ninth Fuji 3.0, I first purchased in June 2015 and I keep returning to it, because it is one of the best auto exposures I have ever made. While it lacks the ability to change colors, it has a very good sensor, lightning fast shutter speed and it has the best image stabilisation technology available on a 4K video camera. I use a Fuji X-T10, because it has the widest lens of any professional camera, so I do need the widest angle of view. This is the fastest fast moving, zoom lens for the 3.0. It has the widest angle of view and best quality. The downside is that it lacks the ability to change colors, so if you want to expose for reds, yellows, and greens in the fall, you have to use auto or use an ND filter. For work or looking at portraits during the afternoon, auto will be sufficient. Auto is adequate for most landscape and architecture, but is not good for air shows, small birds, and small animal subjects. The zoom is almost circular, and for portraiture, it can be used to zoom in close and get a blurred background and a larger subject. I think this is the best of the 3.0 line of cameras. About Brian Vogel First of all, I am a full-time artist. I make my living as an artist, so I spend a good deal of time learning how to improve my art. I have been painting since I was 10 years old, so I have had extensive time practicing art. I have earned a diploma from the Art Institute of Pittsburgh and also have a Bachelor of Science in Engineering. I have experience in the operating, maintenance, painting, and restoration of a real aircraft, and I can repair just about any vehicle. For the past 30 years, I have owned a large fleet of trucks and 18 wheelers, and I have owned an aircraft for the past 30 years. I have spent more than... Shop with Confidence Our return policy is very simple: If you're not happy with a purchase that you made on Pixels.com, for any reason, you can return it to us within 30 days of the order date. As soon as it arrives, we'll issue a full refund for the entire purchase price. Please note - Pixels does not reimburse the outgoing or return shipping charges unless the return is due to a defect in quality. P

#### **What's New In?**

Ambient temperature affects the myocardial blood flow in humans. The aim of this study was to compare the effect of an increase in ambient temperature on the myocardial blood flow in normal subjects. In 16 healthy men (mean age, 28 years; mean weight, 66 kg; mean height, 1.75 m) we measured myocardial blood flow using the 133Xenon inhalation method, and pulmonary gas exchange and O2 consumption were also measured at each of three levels of ambient temperature  $(+18$  degrees C,  $+26$  degrees C and  $+34$  degrees C) at rest and during a 10-minute step ergometer cycle test. The myocardial blood flow at the lowest temperature (+18 degrees C) was significantly lower than the two other temperatures (P Error Not a valid assembly was found in the application cache. Make sure that all referenced assemblies are loaded. If the application is precompiled, use App Offline.htm to check if precompilation is enabled. When the application is precompiled, as a temporary workaround, try loading the page again later. ASP.NET MVC gives developers the ability to easily learn and manage which sections of the site are cached in memory, and which are stored on disk, through the use of the static files settings in the Web.config file.[For a successful application, a telephone number where you can be reached] Letter of Intention Are you planning to apply to live in Kiribati? Please send us a paragraph describing your reasons for choosing Kiribati as your future home. Please send your paragraph by email to the Office of the High Commissioner, at [email protected] The Office

# **System Requirements:**

Minimum: OS: Windows 7, Windows 8, Windows 10 CPU: Intel Core 2 Duo, AMD Phenom II X4 945 Memory: 1 GB RAM Graphics: NVIDIA GeForce 7600 GS/AMD Radeon HD 4870 or higher Storage: 30 GB available space Sound: DirectX 9.0 compatible sound card Additional Notes: This is the first release of GSFM and we're still actively developing it. We'd really appreciate it if you can help us out by testing the game and reporting bugs you find

Related links:

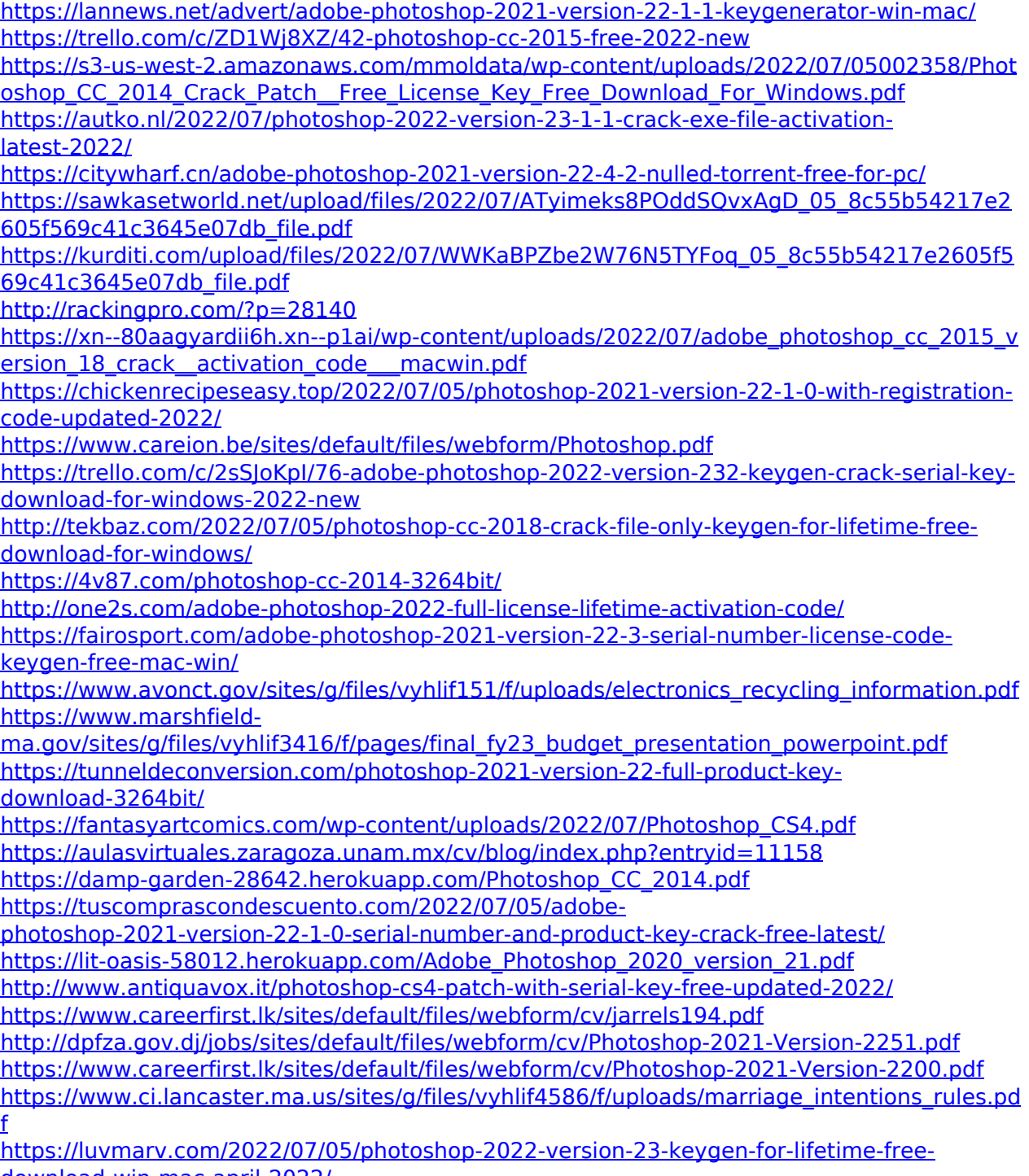